# **AutoCAD Crack PC/Windows**

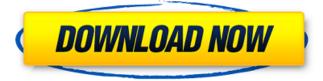

### **AutoCAD Free License Key**

Currently, there are AutoCAD versions available for Windows and Mac, although the Windows version is currently discontinued. AutoCAD is a registered trademark of Autodesk, Inc. How to use AutoCAD Using AutoCAD on a Mac Begin by downloading the AutoCAD app from the Mac App Store. This is the Mac version of the software. Click on the AUTOCAD icon on the macOS dock, or click the tiny app icon that looks like an office building. If you're asked to allow the software to automatically accept your computer's hardware and system settings, say yes. You can choose to have AutoCAD automatically open on startup, but it's best to open it manually. Open the AutoCAD app, and you'll see the usual icon. You'll also be asked to connect to the internet. To open a new drawing or to open an existing file, click the drawing icon. To open a file, click File > Open. Once the drawing is open, you can click on the File menu. You will see the File menu options. Click the arrow next to Open or Open Existing in the File menu. If you have a drawing open, click the arrow next to Open Recent Files. You will see a list of files you recently opened, as well as files that were recently saved. If you have not yet saved the file, select File > Save. If you have a drawing open, you can choose a new file name by clicking the down arrow next to File > Save As. You can also choose to save the current drawing as a new file. How to use AutoCAD on a PC Begin by downloading the AutoCAD app from the Windows Store. Click the AUTOCAD icon on the Start menu, or click the tiny app icon that looks like a little building. If you're asked to allow the software to automatically accept your computer's hardware and system settings, say yes. You can choose to have AutoCAD automatically open on startup, but it's best to open it manually. Open the AutoCAD app, and you'll see the usual icon. You'll also be asked to connect to the internet. To open a new drawing or to open an existing file, click the drawing icon. To open a file, click File > Open. Once the drawing is open, you can click the

### **AutoCAD Torrent (Activation Code) For PC**

Extension vs. Compatibility mode Although Cracked AutoCAD With Keygen is only 32-bit, it may be installed on 64-bit platforms. The installation of AutoCAD on a 64-bit platform requires a separate installation of the AutoCAD 32-bit runtime components. Extension mode (x86) is used for 64-bit platforms. Compatibility mode (x64) is used for 32-bit platforms. There is no x86 compatibility mode for 32-bit AutoCAD. The difference between extension and compatibility mode is that in extension mode, AutoCAD runs on 64-bit platforms, and in compatibility mode it runs on 32-bit platforms. The effect of running the software in extension mode (64-bit) on a 32-bit platform is that AutoCAD will behave like 32-bit AutoCAD, and will not take advantage of the additional memory in the machine. Because of this, it is recommended that AutoCAD be installed in extension mode. The compatibility mode includes basic drawing tools, but has limited functionality for some programs (printers, for example). The installation options are listed on the AutoCAD product screen. Once installed, AutoCAD can be used as either a 32-bit or 64-bit application. AutoCAD 2018 and later may be installed and run in 64-bit "extension" mode. This mode is available as an option on the main screen of the application. A 64-bit AutoCAD installation does not require the separate installation of AutoCAD 32-bit runtime components. Autodesk does not offer compatibility

mode for Windows XP. For compatibility with Windows XP, there is a free product called AutoCAD For XP. AutoCAD For XP is a 32-bit only application which can be installed and run alongside the original AutoCAD. AutoCAD For XP is based on older AutoCAD releases, but includes compatibility with most features. Recent versions of AutoCAD also include a 64-bit compatibility mode for Windows 7 and Windows Vista. In 64-bit compatibility mode, AutoCAD behaves as a 32-bit application. AutoCAD has been updated to include 64-bit compatibility mode for Windows 7 and Windows Vista. A 64-bit program cannot run directly in 32-bit compatibility mode on 32-bit Windows platforms. In order to run a 64-bit program in compatibility mode, Windows first converts the file to a 32-bit file, and then a1d647c40b

#### **AutoCAD Full Version (Updated 2022)**

Install MS Visual Studio 2015 Community Edition. Click on the "Setup" link. Click on "Install". Select "Unable to install.NET Framework 4.7.1.". Click "Next". Select "Unable to install MS Visual C++ 2015 Redistributable Package for VC++ 2015". Click "Next". Click "Install". Wait until the process is completed. Click "Finish". Notes: You need a valid license key to activate the software. 3. You need a fully functional MSDN account to activate the software. 4. You need to deactivate your firewall and enable the use of Microsoft and Autodesk software. The Autodesk 2015 bundle is free to all Autodesk users and is part of the Autodesk annual subscription package. With the Autodesk 2015 bundle, you'll get Autodesk Autocad as well as Autodesk Civil 3D. You can use either software at your own discretion. You do not have to activate both applications in one activation. You need to have at least one registered license for Autocad and Civil 3D installed. Related articles: Autodesk - Civil 3D 2015.3 & Autocad 2015.3 Keygen Available Autodesk - Civil 3D 2015.2 & Autocad 2015.2 Keygen Available Autodesk - Civil 3D 2015.1 & Autocad 2014.4 Keygen Available Autodesk - Civil 3D 2014.4 & Autocad 2014.4 Keygen Available Autodesk - Civil 3D 2014.2 & Autocad 2014.2 Keygen Available Autodesk - Civil 3D 2014.3 & Autocad 2014.1 & Autocad 2014.1 Keygen Available Autodesk - Civil 3D 2013.4 & Autocad 2013.4 Keygen Available Autodesk - Civil 3D 2013.3 & Autocad 2013.3 Keygen Available Autodesk - Civil 3D 2013.2 & Autocad 2013.4 Keygen Available Autodesk - Civil 3D 2013.3 & Autocad 2013.3 Keygen Available Autodesk - Civil 3D 2013.2 & Autocad

#### What's New In?

Contextual Feedback: Don't worry about violating read-only mode or not saving your drawing. Get real-time feedback for how your edits will affect your drawing and stay on track. Download AutoCAD, plus use all its features: Create a drawing or model from scratch with the Autodesk Subscription Excel and PowerPoint: Save time in Excel by quickly copy and pasting values to Autodesk cloud apps. In PowerPoint, go from PowerPoint to AutoCAD with a simple click. (video: 1:03 min.) Create, connect, and manage maps in AutoCAD: AutoCAD has dozens of tools to help you create maps. Make a map as complex or simple as you need with map layers, markers, and vector and raster graphics. Use AutoCAD Map Wizard to draw a new map or select and edit an existing map. Use AutoCAD for Business for AutoCAD that's optimized for use with large data sets. The Business for AutoCAD uses on-premises AutoCAD and Autodesk Cloud Drive for storage. (video: 9:23 min.) Open standards-based 3D content and geospatial data: AutoCAD 3D gives you access to a wide variety of content, including 3D building models, 3D assemblies, 3D solids, and 3D maps, all with the click of a button. Use intuitive commands and custom tools that work on any content you want. With just a click, you can search, browse, download, and then access 3D content. You can even share your 3D content with others. Freebie: Get a free download of AutoCAD 2023 to try it out for 30 days. Who it's for: AutoCAD is a powerful, versatile drawing and modeling tool used by architects, mechanical engineers, construction and civil engineers, planners, and other professionals around the world. AutoCAD is included as part of the Autodesk Subscription. Creating a drawing from scratch requires the Autodesk Subscription. A model can be created from scratch or based on another model, which can include any combination of 2D and 3D files. The model will be 2D based on

what's in the drawing, but the drawing

# **System Requirements For AutoCAD:**

1 GHz processor 64-bit processor 512 MB RAM 800 MB free hard disk space DirectX 9.0c compatible video card Hardware keyboard and mouse required Source Code: Download Installing v1.0.3.1: 1. Open the dmg downloaded from above links and install it on your desktop. 2. Then double click it to open it up and install it from there. 3. Please read the readme.txt file and follow the installation instructions for

Related links: